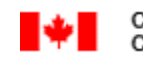

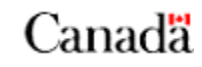

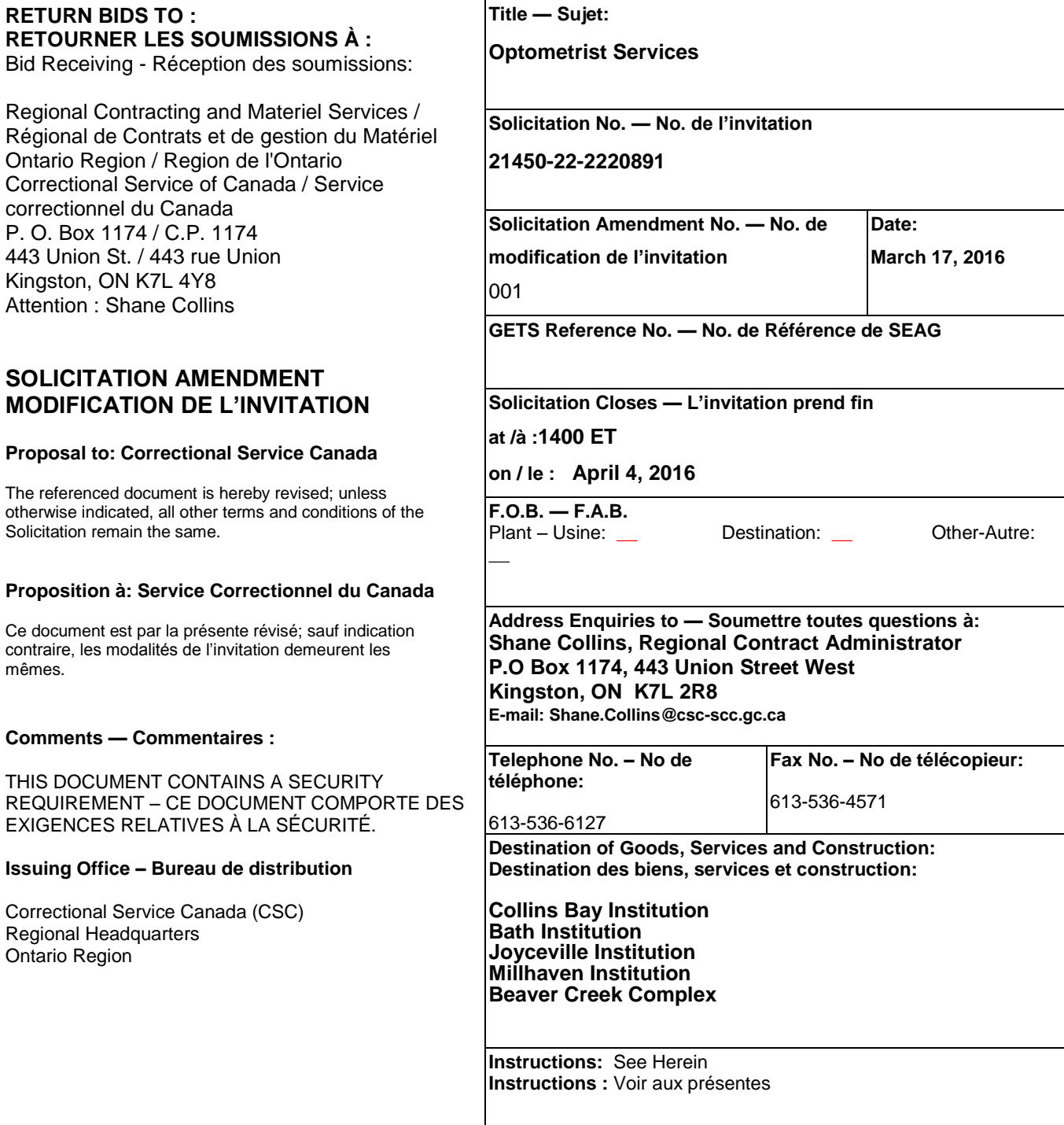

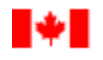

Canada

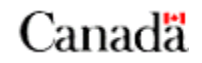

## **Solicitation Amendment 001 is issued to**

1. Respond to questions1 through 3 received during the solicitation period;

## \_\_\_\_\_\_\_\_\_\_\_\_\_\_\_\_\_\_\_\_\_\_\_\_\_\_\_\_\_\_\_\_\_\_\_\_\_\_\_\_\_\_\_\_\_\_\_\_\_\_\_\_\_\_\_\_\_\_\_\_\_\_\_\_\_\_\_\_\_\_\_\_\_\_\_\_\_\_ **1. Questions and Answers 1 through 3:**

- Question 1: I noticed on pg 13 section 6.2 that there is no number written in the limitation of expenditure. This would be a good measure of what to bid on any particular aspect of the contract.
- Answer 1: This is filled in when the contract is issued. The ceiling amount shall be determined based on your proposed price per hour or eight hour session.
- Question 2: Is it possible to say what the present contract amounts are that Dr. Kogon is being paid (I do believe that is who has the present contract) or what the maximum bid should be.
- Answer 2: No, I cannot personally provide these details except to confirm that Dr. Kogon does currently hold these contracts except for the Beaver Creek Complex. We have not set, or are prepared to issue a maximum bid amount.
- Question 3: Is the glasses contract coming up as well, as it would be easy to do the eye exams and glasses fitting/delivery at the same time.
- Answer 3: Beaver Creek Complex is the only location which includes both eye care and the purchase or repair of eyewear under the same contract. All other listed locations can purchase eyewear or arrange repairs on their own when required.

ALL OTHER TERMS AND CONDITIONS REMAIN UNCHANGED.

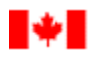

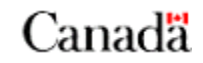

(Précisez le(s) motif(s) de la modification. Veuillez inclure tous ceux qui s'appliquent)

La modification 00X à l'invitation est émise pour:

(Exemples seulement)

Canada

- 1. Proroger la date de clôture de la demande;
- 2. Répondre aux questions X à X reçues au cours de la période d'invitation; et,
- 3. Modifier (insérer les changements applicables aux clauses de la DDP, à l'énoncé des travaux (ÉDT), ou aux critères d'évaluation).

4. …

\_\_\_\_\_\_\_\_

(Utilisez les libellés suivants selon la modification de la DDP à émettre. Supprimez tous ceux qui ne s'appliquent pas.)

\_\_\_\_\_\_\_\_\_\_\_\_\_\_\_\_\_\_\_\_\_\_\_\_\_\_\_\_\_\_\_\_\_\_\_\_\_\_\_\_\_\_\_\_\_\_\_\_\_\_\_\_\_\_\_\_\_\_\_\_\_\_\_\_\_\_\_\_\_\_

(Utilisez le libellé suivant pour une prorogation de la date de clôture des soumissions) **1. La date de clôture de la période d'invitation à soumissionner identifiée sur la page un (1) de la DDP a été prorogée:**

**Supprimer:** la date de clôture (insérer la date et le fuseau horaire); et,

**Insérer:** La nouvelle date de clôture de la période d'invitation : (insérer la date révisée et le fuseau horaire).

(Utilisez le libellé suivant pour les questions et réponses) **2. Questions et réponses X à X:**

*Question X:*

*Réponse X:*

(Utilisez le libellé suivant pour modifier des clauses de la DDP, l'ÉDT et/ou les critères d'évaluation)

**3. Modifier (insérer les changements applicables aux clauses de la DDP, à l'EDT ou aux critères d'évaluation):**

**Supprimer:** Article X. (titre de l'article) dans son intégralité; et

**Insérer:** Le le nouvel article X. (titre de l'article) qui suit:

(Nouvel article X à insérer ici)

TOUTES LES AUTRES MODALITÉS RESTENT LES MÊMES.